## *Informazioni aggiuntive alla documentazione sugli attributi richiesti ai fini VQR per chi utilizza il sistema U-Gov*

Si trasmette documento ufficiale CINECA che descrive le informazioni aggiuntive richieste ai fini VQR per i prodotti selezionati dai docenti. Per gli Atenei che utilizzano i sistemi U-Gov a tali fini, vanno fatte le seguenti precisazioni ed integrazioni:

1. L'informazione "**indicizzazione (metriche ISI/SCOPUS)**" è da effettuarsi all'interno della scheda prodotto attraverso la sezione "metriche" e non all'interno della scheda VQR contenuta nei segnalibri. Vedi immagine qui di seguito:

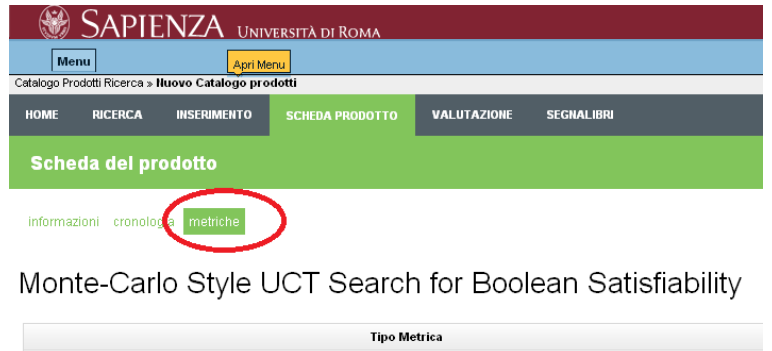

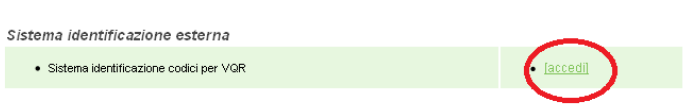

**NB:** Il link permette l'accesso alla applicazione ANVUR-VQR all'interno della quale viene determinata la corrispondenza tra la propria pubblicazione ed una pubblicazione presente su ISI o SCOPUS viene pre\_calcolata dai sistemi VQR ed è la stessa che visualizzano gli utenti che operano su tali pagine. Per questo motivo, eventuali segnalazioni di anomalie devono essere indirizzate al supporto VQR (vqr@cineca.it) e non al supporto U-Gov.

- 2. L'informazione "**abstract**" è solitamente contenuta nella scheda prodotto (Descrizione Prodotto). Qualora non sia stata configurata nella tassonomia dei prodotti scelta dall'Ateneo bisogna contattare al più presto il nostro servizio di help desk e concordare dove aggiungere e come valorizzare tale informazione per i prodotti selezionati.
- 3. Il regolamento per l'utilizzo dei PDF ai fini VQR, si trova all'indirizzo http://www.anvur.org/sites/anvur-miur/files/allegato1\_regolamento\_per\_gestione\_file\_pdf\_in\_vqr.pdf e ogni docente deve essere messo in grado di consultarlo in caso di dubbi
- 4. L'informazione "PDF" ovvero la richiesta del documento digitale all'editore verrà evasa al primo caricamento delle selezioni (anche provvisorie) sui siti VQR. L'iter della richiesta dovrà essere monitorato sulle pagine del sito VQR dedicata all'Ateneo/Ufficio Ricerca (ovvero non potrà essere il docente a seguire questo iter)
- 5. Il campo "anno di concessione del brevetto" presente in U-Gov è necessario ai fini dell'ammissibilità alla valutazione dei soli Brevetti. Fa fede l'anno di concessione che deve essere compreso nel periodo VQR (2004- 2010). Qualora tale dato non fosse già presente sulla scheda prodotto è possibile indicarlo in questa scheda di attributi specifici per la VQR. Si segnala che il dato è obbligatorio per i brevetti.
- 6. Vi segnaliamo che una versione rivisitata dell'interfaccia selezioni VQR con maggiore usabilità, etichette più chiare e lista Marchi Editori ordinata è disponibile dalle versioni U-Gov Ricerca 3.4.1.3 e 3.6.0.1 (a seconda del Framework utilizzato). Contattate il vostro referente di Ateneo per conoscere la data di aggiornamento.

Desideriamo infine ricordare che il nostro servizio di help desk fornisce solamente supporto di tipo tecnico e non può dare indicazioni o suggerimenti su come sia più opportuno valorizzare tali attributi. L'help desk, pertanto, non è in grado di rispondere a domande relative alla scelta dei campi in questione né sulle implicazioni che una selezione specifica comporti in sede di valutazione da parte dei GEV. Tali domande devono essere unicamente indirizzate all'ANVUR (vqr@anvur.org).